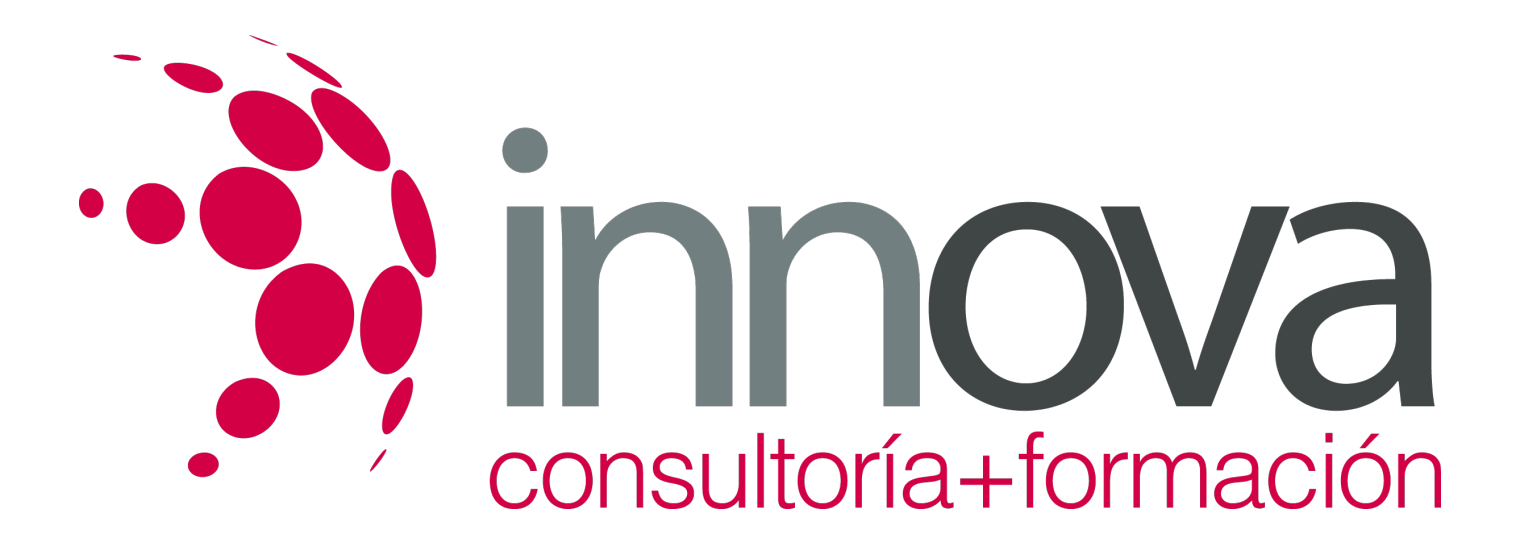

# **Gestión de la recepción de vehículos**

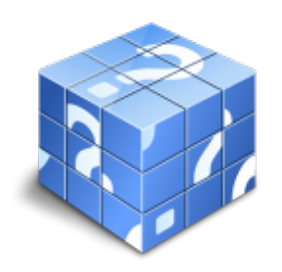

**Área:** TRANSPORTE Y MANTENIMIENTO DE VEHICULOS **Modalidad:** Teleformación **Duración:** 50 h **Precio:** 25.00€

[Curso Bonificable](https://innova.campusdeformacion.com/bonificaciones_ft.php) **[Contactar](https://innova.campusdeformacion.com/catalogo.php?id=25188#p_solicitud)** [Recomendar](https://innova.campusdeformacion.com/recomendar_curso.php?curso=25188&popup=0&url=/catalogo.php?id=25188#p_ficha_curso) [Matricularme](https://innova.campusdeformacion.com/solicitud_publica_curso.php?id_curso=25188)

## **CONTENIDOS**

### **UNIDAD DIDÁCTICA 1. Programación de compras**

####

1.1. Inventarios.

####

1.2. Valoración de existencias.

####

1.3. Tipos de almacén y su organización física.

### ####

1.4. Protección y conservación de las mercancías.

### ####

1.5. Programas informáticos de gestión de almacén.

### ####

1.6. Punto de compra óptimo.

### ####

1.7. Objetivos anuales de compras y ventas.

####

**UNIDAD DIDÁCTICA 2. Gestión de residuos**

####

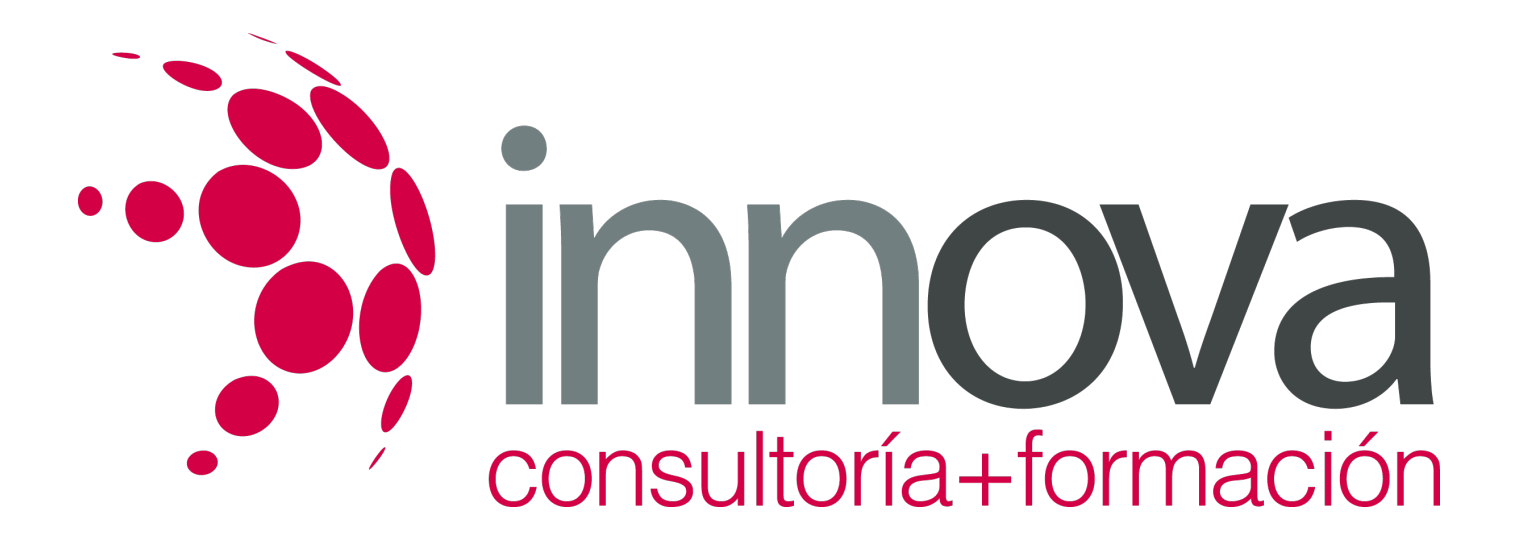

2.1. Normativa legal de la gestión de residuos.

####

2.2. Clasificación y almacenamiento de residuos según características de peligrosidad.

#### ####

2.2.1. Tratamiento y recogida de residuos.

#### ####

2.2.2. Planes y normas de calidad y gestión ambiental.

#### ####

2.3. Normativa para la definición de la calidad de los procesos a los talleres de mantenimiento de vehículos.

#### ####

2.4. Normativa sobre gestión ambiental especifica de los talleres.

#### ####

2.4.1. Certificación.

#### ####

2.4.2. Auditoria.

#### ####

2.4.3. Post-auditoria.

#### ####

2.5. Indicadores de la satisfacción del cliente.

## ####

## **UNIDAD DIDÁCTICA 3. Elaboración de documentación técnica**

## ####

3.1. Hojas de trabajo: Toma de datos.

## ####

3.2. Distribución de cargas de trabajo.

## ####

3.3. Programas informáticos para la gestión del taller.

#### ####

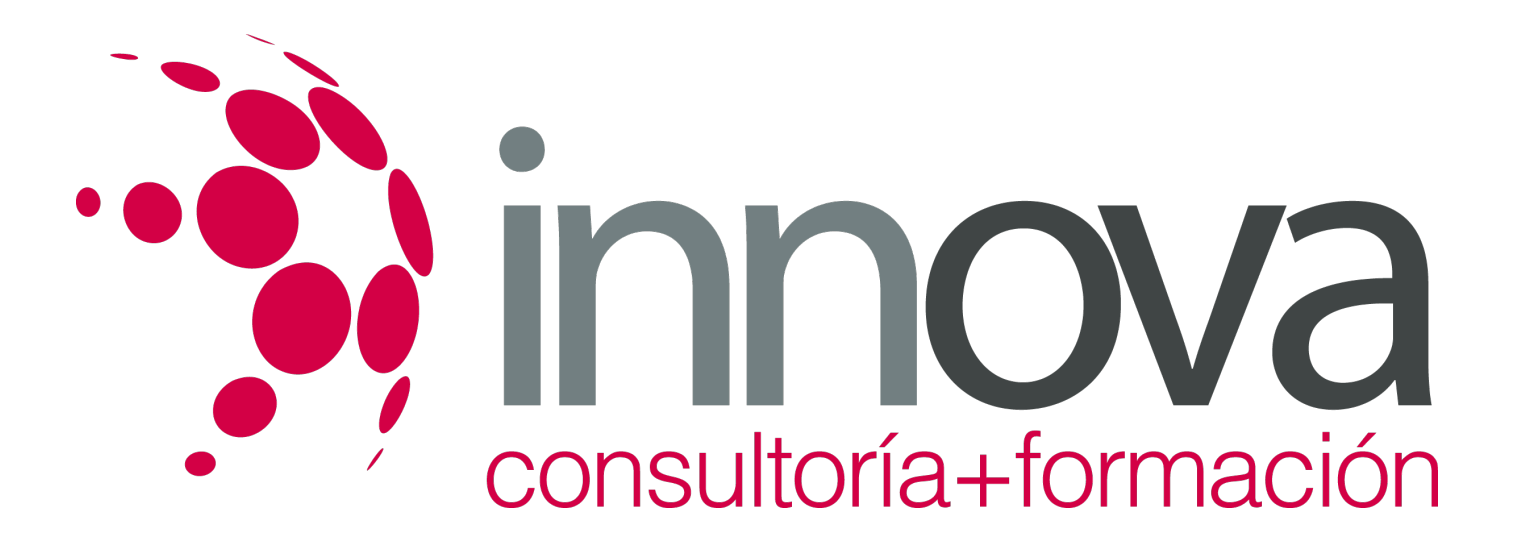

3.4. Programas informáticos para la elaboración de presupuestos:

####

3.4.1. Valoración de daños

####

3.4.2. Introducción de datos en programas informáticos

#### ####

3.4.3. Elaboración de presupuestos

####

#### **UNIDAD DIDÁCTICA 4. Asesoramiento de reparaciones**

####

4.1. Comunicación con el cliente.

####

4.2. Protocolo de recepción y entrega de vehículos

#### ####

4.3. Software de gestión de talleres:

####

4.3.1. Programas de gestión de órdenes de reparación

####

4.3.2. Programas de gestión de históricos

####

4.3.3. Programas de valoración de reparaciones

## **METODOLOGIA**

- **Total libertad de horarios** para realizar el curso desde cualquier ordenador con conexión a Internet, **sin importar el sitio desde el que lo haga**. Puede comenzar la sesión en el momento del día que le sea más conveniente y dedicar el tiempo de estudio que estime más oportuno.
- En todo momento contará con un el **asesoramiento de un tutor personalizado** que le guiará en su proceso de aprendizaje, ayudándole a conseguir los objetivos establecidos.
- **Hacer para aprender**, el alumno no debe ser pasivo respecto al material suministrado sino que debe participar, elaborando soluciones para los ejercicios propuestos e interactuando, de forma controlada, con el resto de usuarios.

![](_page_3_Picture_0.jpeg)

- **El aprendizaje se realiza de una manera amena y distendida**. Para ello el tutor se comunica con su alumno y lo motiva a participar activamente en su proceso formativo. Le facilita resúmenes teóricos de los contenidos y, va controlando su progreso a través de diversos ejercicios como por ejemplo: test de autoevaluación, casos prácticos, búsqueda de información en Internet o participación en debates junto al resto de compañeros.
- **Los contenidos del curso se actualizan para que siempre respondan a las necesidades reales del mercado.** El departamento multimedia incorpora gráficos, imágenes, videos, sonidos y elementos interactivos que complementan el aprendizaje del alumno ayudándole a finalizar el curso con éxito.

## **REQUISITOS**

Los requisitos técnicos mínimos son:

- Navegador Microsoft Internet Explorer 5.5 o superior, con plugin de Flash, cookies y JavaScript habilitados. No se garantiza su óptimo funcionamiento en otros navegadores como Firefox, Netscape, Mozilla, etc.
- Resolución de pantalla de 800x600 y 16 bits de color o superior.
- Procesador Pentium II a 300 Mhz o superior.
- 32 Mbytes de RAM o superior.